# The Parasitic Emission

Supporting Amateur Radio Operators, Clubs and Activities in Western Pennsylvania

Volume 41 – Number 1 Field Day Issue June 2015

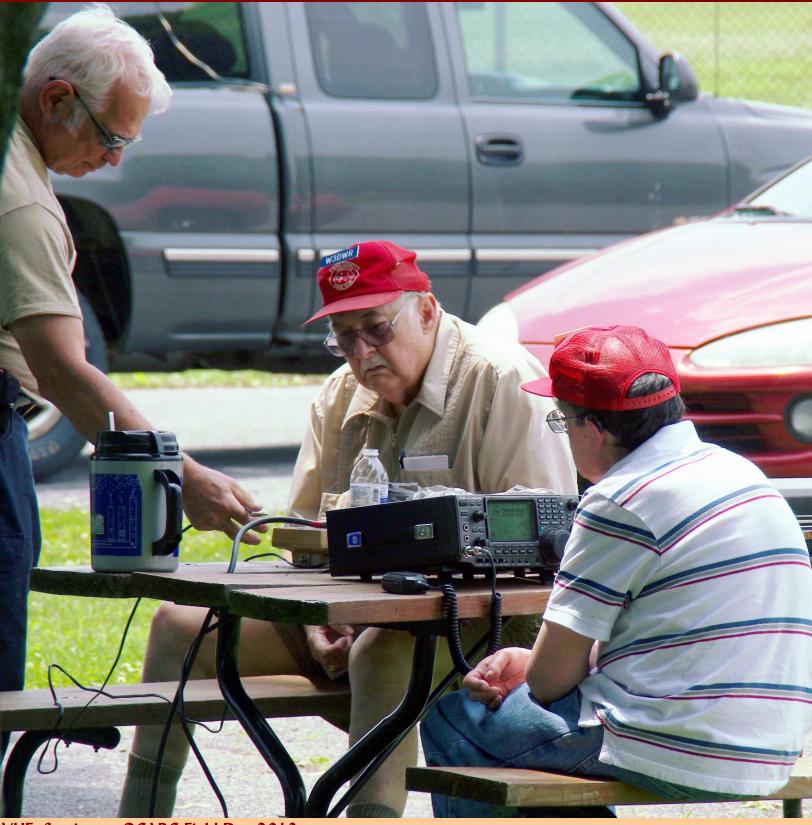

VHF Station at QCARC Field Day 2013

Left to right:Steve Waltman KB3FPN, Doug Rowles W3DWR (SK), Jeff Rowles KA3DWR

## In This Issue

| Submission Guidelines2                  |
|-----------------------------------------|
| Copyright Notice2                       |
| On The Air3                             |
| One of my goals is to visit every       |
| affiliated club                         |
| Planning For Field Day4                 |
| Operators are always needed,            |
| especially for the overnight stretch!   |
| SDR Receiving On The Cheap6             |
| I went right for the gold to see how it |
| works on HF                             |
| Planning For Trouble8                   |
| These things must be considered or      |
| you may find yourself in the dark       |
| SHORTS10                                |
| Club Connections11                      |

## Submission Guidelines

by Joe Shupienis W3BC, Editor

It is our editorial policy that with few exceptions, we publish only original material which has not been published elsewhere. We are especially interested in news about your club's meetings, activities, members, events and plans, including timely notices about special events, licensing classes and VE Exams. We also seek articles of interest to radio amateurs on the wide range of amateur radio topics, including operating, technical, construction, equipment reviews, DX, nets, Public Service, digital communication modes, computer systems and applications.

## **Publication Deadline**

Please submit all information for publication in the next month's edition no later than the 4th Monday of each month. Please note: The 4th Monday is NOT always the "last" Monday. Please submit large articles, items containing multiple submissions from the same group, multiple photos, or material (text and photos) that will require significant editing earlier than the deadline.

### **Text Specifications**

Plain text that is ready to cut and paste into the publication is preferred if it is possible for you to do so. You may use a word processor or Notepad. You can even type the article into an email. We **cannot** accept articles in Microsoft® Publisher<sup>TM</sup> or *Works*<sup>TM</sup> format.

## **How to Submit**

Please send all material by email to: submit@parasiticemission.com

## Copyright Notice

The Parasitic Emission (ISSN: 2156-0080) is published monthly by Joe Shupienis W3BC, 96 Third Street, Falls Creek, PA 15840

All original content is the property of its authors. Their contributions are gratefully acknowledged. All opinions expressed are those of their authors only.

The design, format, and presentation of this publication, and all material not attributed to other authors is:

Copyright © 1975, 2009-2015 Joe Shupienis, W3BC All Rights Reserved

Quedan reservados todos los derechos

Reproduction or republication by any means, in whole or in part, is prohibited by law without prior written permission and attribution of of the Author(s).

The Parasitic Emission is published monthly for all Radio Amateurs residing in Western Pennsylvania. This electronic edition is provided free of charge by email, and may also be downloaded from:

www.parasiticemission.com which also makes available selected back issues, current issues and more.

The current, online, interactive version of the calendar, which contains regional club activities and events in upcoming months may be accessed at:

calendar.parasiticemission.com.

You may use that calendar to enter amateur radio events of interest to local amateurs which are intended for publication, subject to review and approval.

The Parasitic Emission

3

es, it's a new look. And yes, it really has been a while. There are a number of reasons for the absence, and the biggest ones have to do with those two points.

When I last developed a design template for this publication, several local clubs were regularly submitting a page or so of information each month. Unfortunately, that quickly

got out of control, with some clubs submitting a massive amount of material one month and hardly any the next. To further complicate that, some clubs submitted nothing for months in a row, forcing some tough editorial decisions.

I've put a bit more thought into this format, and hopefully it will allow faster editing, and be easier to accommodate varying amounts of input, while remaining attractive and easy to read. Only time will tell as I try to work with it on a regular basis. Your help and patience with reporting mistakes and errors will be appreciated.

llow me to say a big "Hello!" to some new readers. This publication is now being sent to ARRL affiliated clubs in the Western Pennsylvania Section. WPA Section Manager, Tim Duffy K3LR recently appointed me to the position of Affiliated Club Coordinator, and I have been making the rounds to the many and various clubs in this half of the state, and I must say they're impressive!

One of my goals is to visit every affiliated club, to get to know the members and leaders. Another goal is

to help improve the communication among clubs across the section. When clubs know what other nearby clubs are planning, it can facilitate cooperation and support for each others' activities.

Helping clubs keep their contact information up to date on the ARRL Club Finder web service will help the clubs by helping local hams or potential hams to find them. Assisting clubs with this and other Public Information tasks is the job of

the Section Public Information Coordinator. If I do a good job, he will be getting a lot of referrals!

After two years without updates to an affiliated club's information, the League may change the club's status to "inactive." Such clubs are still affiliated, but as inactive clubs, their information is no longer viewable on the Club Finder web service. Part of my duties are to assist such clubs to regain their "active" status, and to encourage clubs that aren't yet affiliated to become affiliated clubs.

One of my goals is to visit every affiliated club...

When clubs are looking for an ARRL official to participate in their club activities, I can help make that happen. As ACC, I can also assist clubs in obtaining League supplies and handouts for public service activities. I can help clubs providing significant service to the public and their members to become Special Service Clubs.

If it sounds like I'll be busy traveling, I will be. Although not required to do so, I believe that making a personal visit to every club is *very* important. So I guess I can now say that I will be seeing you at your meetings, but as always, I'll see you... *On The Air!* 

The Parasitic Emission

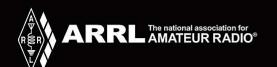

www.arrl.org

# 2015 ARRL FIELD DAY

## Planning For Field Day

by Joe Shupienis W3BC

<mark>hat do strange antennas,</mark> midnight hot dogs, and portable generators have in common? You probably won't see this question on a game show. Ask any and the immediate ham, however, answer will be "FIELD DAY!"

Operators are always overnight stretch!

Eighty-three years ago, way back in 1933. ARRL Communications Manager **Francis** needed, especially for the Handy W1BDI promoted the idea of taking radios outside to try to contact other

> like-minded hams, and to "enjoy the fine springtime weather." Ever since, hams have looked forward to taking part in Field Day activities with their friends and fellow club members. Local clubs everywhere are making plans for this year, so contact your local club for the particulars.

What can you do at Field Day? First the obvious: Operate the radios! Operators are alwavs needed and welcome at any Field Day site, especially for the overnight stretch.

Number two in the popularity rankings is food. Eat some and bring some to share. Cooks are the heroes of any Field Day site.

Close on the heels of food is socializing. Field Day isn't just about and eating—participants operating always enjoy a good ragchew with other club members they don't often get to see, but who make it a point to turn out for Field Day. Often you get to see "Good Ole Clem" (or Orville) during the festivities, and that in itself is as good a reason to attend as any!

The young bucks with upper body strength will have many opportunities to strut their stuff and help put up (and take down) antennas, towers, masts and other stuff. Lots of other stuff. It wouldn't be Field Day without a bit of heavy lifting.

## Field Day Info

Date/Time: (until)

Saturday, June 27 2:00 pm Sunday, June 28 5:00 pm

Location:

Ask your Club or online arrl.org/field-day-locator Computer wizards, rejoice! Here's your golden opportunity to show the world your mad tech skills. Set up the logging

The Parasitic **Emission** 

software, configure servers, workstations and LANs, and install the backup systems.

here's something for everyone to do. Elmers are needed for your GOTA station. Someone needs to

man the PR table and answer qestions from visitors.

With all the wires and other hazards, maybe it would be a good idea to appoint a Safety Officer to keep an eye on things. The PIO will be busy with media reps, and any

public officials who show up. Please make sure they all get on the air on your GOTA station!

## Things to Do Before FD

Little things add up to a big success:

- Download the Field Day Packet from arrl.org
- · Invite the media
- Invite elected Public officials
- Invite Public Safety officials
- Make a list of who is bringing what (radios, antennas, food, chairs, etc.)
- Load up the computers with logging software
- Set up the network for the logging computers
- TEST the logging system to be sure it works!
- Let everybody else know what you are doing
- Plan ahead!

## Things to Do During FD

- Show up
- Leave your ego and attitude at home
- Work and play well with others
- Volunteer to take a later operating shift
- Help those operating by refilling their drinks, bringing them a snack, etc.

- Greet visitors. Immediately!
- Operate
- Eat
- Socialize
- HAVE FUN!

## Things to do After FD

- Save the logfiles
- Back up the logfiles
- Shut down the computers
- Disconnect everything, and collect all equipment belonging to each person into separate areas
- Load up each vehicle—ONE AT A TIME—with the owner's equipment, and verify that nothing gets misplaced.
- Clean up!
  - All garbage goes to proper places
  - All fires extinguished
  - All electric connections secured
  - All facilities cleaned and placed back as they were found
  - Nothing gets left behind

There's something for everyone...

year event, and if it is well run and still fun, everybody will want to come back for more next year. A good Field Day experience will make the new member want to take a bigger role in your club, and keep the older members coming back for more. If everybody sticks around and does their fair share of the work, it shouldn't be too big a task for any one person.

Don't forget to take lots of pictures and videos, and be sure to share your best ones on social media with your non-ham friends. Remember—you're the best recruiter! Happy Field Day!

The Parasitic Emission

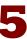

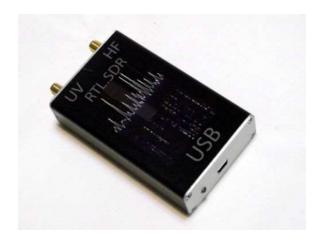

## SDR Receiving On The Cheap

by Joe Shupienis W3BC

've entertained the notion of experimenting with Software Defined Radio receivers, but didn't want to fork over the cash for the bigger and better systems. At the other end, I am leery of wasting even a small bit of coin on an ultra-cheap system that is more of a toy than a real radio. In my travels I finally found the middle ground...

I went right for the gold to see how it works on HF...

Widely available on shopping websites like eBay™, Amazon™ and

others, this well-built box goes for under \$60. You get a couple magmount VHF/UHF whip antennas and a USB cable. After that it becomes a funfilled DIY project to find and install the software and learn to use it.

This unit is different from most of the USB stick SDR receivers, in that it also covers LF, MF and HF frequencies from 100 khz to 30 MHz, in addition to the more typical coverage of 25 – 1,700 MHz. It contains a built-in upconverter for the "HF" bands which you access by connecting an HF antenna to the HF SMA connector. You must switch your software to "direct decoding" of the "Q branch" while receiving HF frequencies.

Being reasonably certain that it would work every bit as well as its lessexpensive competitors on VHF/UHF, I went right for the gold to see how it works on HF (which not all units have.) Below, is a screen-shot of the radio at work, receiving Alex Jones on WWCR, 4,840 MHz, and displaying a lot of other interesting signals over a 500kHz-wide band. The downward sloping hash marks are over-thehorizon radars in Virginia and Texas used for surveillance of the Caribbean and the Atlantic coastline, and the long upward-sloping line is a "chirp sounder" ionospheric sounder used

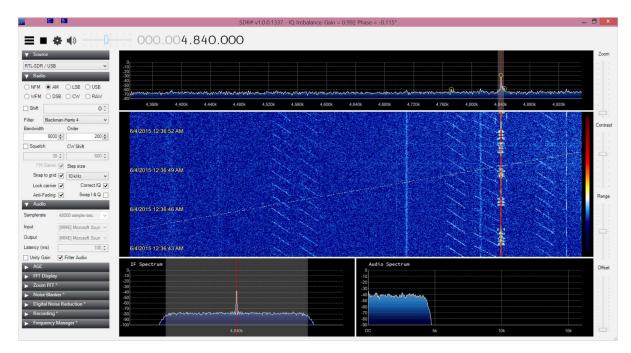

The Parasitic Emission

for measuring HF propagation paths across a wide band of frequencies (now you know what that occasional fast- sweeping sound is on HF!)

t took a few hours of tinkering with the various settings in the software controlling program to figure out what each of the many controls does. My unit did not come with software, but the vendor recommended the SDR# program, which is free, open-source software. Other software will work too, but I have not yet had the chance to go exploring the other programs.

It takes a good bit of computer to run SDR software—that old 10 MHz 386sx with 640K RAM, 20 meg hard drive, and EGA display you bought for \$1200 back in 1985 just ain't gonna cut it! My \$250 Windows 8 tablet with a 1.3 GHz dual-core CPU, 4 GB memory and 256 GB Solid State Drive shows 56% load while receiving SSB on HF. If you are going to use a tablet, be sure you use a mouse and keyboard—the program is not very touch-screen friendly (it works but is not as good as it could be.)

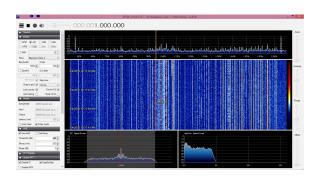

The acid test for any general-coverage receiver is selectivity on the AM broadcast band. Still in use, its the place you can find political rants, and news from Interspersed between the 50 kilowatt powerhouses, are interesting little stations with much weaker signals.

The mark of a good receiver is how

good a job it does of pulling out the little pistols when they're right next door to the big guns. As you can see from the screen-shot, for most of the band, there is a usable signal on every channel, spaced every 10 kHz. Even when you spend thousands of dollars for fancy receivers, it doesn't get much better than that!

After getting bored with HF, I decided to give VHF and UHF a whirl. First, the Big Signal test using the FM broadcast band. After switching back Quadrature Decoding, the waterfall filled up with signals almost on every 200 kHz channel—and most of them were from some distance away!

Clicking on a big signal on the waterfall display tuned it in as expected, and the stereo music was clean and full fidelity. Clicking on a weak signal on the adjacent frequency gave the same results! Clean, clear FM stereo reception with no interference from the much stronger signal just next door.

am radio reception was just as good as the commercial FM band. I displayed the 2-meter FM tinkering with the software band segment, and watched as the WAN repeaters and random kerchunkers made =

It took a few hours of to figure out what the many controls do ...

colorful, intermittent lines up and down the waterfall display. Here, I noted that receive sensitivity was not quite what I am used to with amateur equipment, but tweaking some of the settings quickly brought it up to par.

In summary, this cheap radio allows you to get your feet wet with SDR.. I'm sure other programs with more capabilities exist, and add things like scanning, notch filters, VFOs etc., and I also see there are many plug-ins for SDR# that add these functions too. If you want to give SDR a try, for \$55, take a look!

The Parasitic **Emission** 

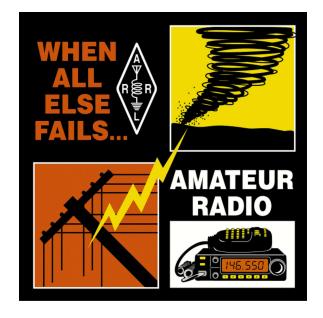

## **Planning For Trouble**

by Steve Waltman KB3FPN

am writing this, to express my thoughts on this subject, and think many may have no idea of what might need to be done relative to this subject using your home based equipment. I want to hope this doesn't

These things must be considered or you may find yourself in the dark...

upset anyone but with an extended power outage these are things that must be considered, otherwise you and others might well

be in the dark, literally. Sure I have had other power outages but fortunately most have been of rather shrt duration, something less than 1 or 2 hours.

I have been through now 2 power outages on 2 nights back to back, Wednesday 6-17-14 and Thursday 6-18-14. The first one was for some 4-5 hours and the second one for 12-13 hours. Now as an amateur radio operator, and a DRO for ACS and assistant EC for ARES in Jefferson County, some element of operation is likely needed for Net Control duties. It is of utmost importance (at least in my opinion) to be adequately prepared for just such an event.

The Parasitic **Emission** 

June 2015

Now with power outages, other than

the AC being off and the associated problems that immediately come to mind, the portable land line phone(s) stop working, the internet modem stops functioning, and quite possibly the radios stop working as well, and the only lights left are candles, flashlights, and so on. Luckily I received an 18 LED camping light for Christmas (a most wonderful gift to have received and at the time wondering what do I need this for... Thank You Katie or Mike.) and it came in handy both nights. However, more needed to be done.....As for the phone that was sort of simply resolved by finding an older phone, that did not require anything other than a phone line to function.

First of all, I have my radios connected to batteries, 4 - 88 AmpHour Gel Cells, powered by a 13.8 volt 12 Amp dc float charger, and all my DC powered radios are connected to this power source. Now added to it on the second desk is a 12 volt light designed for use in an automobile or truck, that draws about 1-2 amps and is adequate for operation at that desk. The other desk needs the same lighting and was taken care of today (6-25-14), as well as 1 or 2 or 3 more at strategic locations around the house. Next the Internet modem, as it required 12 vdc, was powered by the same batteries and as long as it functions from the phone line, it then has internet available.

As for radios; the WAN system is and has been monitored mostly daily and continuously on one radio, and second is a dual band radio monitoring other local repeaters both 2M and 70 cm. Currently 147.315 and 443.850 are monitored. Both radios are capable of scanning and scanning is certainly not a bad idea, but there are situations where dedicated radio's are almost a necessity because there is need to monitor for traffic from more than one

location/locality. There is also a need to monitor local simplex frequencies (Jefferson assigned 146.550, 146.565 is used as well). Additionally, HF on 3983 or 3990.5 for SSB and 3583 has a need to be monitored for digital traffic and for all practical purposes, this HF use requires 2 antennas and 2 radios since switching back and forth doesn't quite cut it. Now these 2 nights that was not done, however if conditions would have more severe than they were it would have likely been a necessity.

An added plus with the WAN system, for the most part there have been continuous weather update bulletins whenever hazardous weather has been a potential problem for most of Pennsylvania. This has been an excellent idea to be doing this for the region and I must give credit to Mike, N3SSD from Johnstown for taking care of this. I additionally have a NWS weather radio that gives me alerts for our local area (monitoring 162.550) and I have been updated on weather events for at least Jefferson, Clearfield, Elk and surrounding counties.

I also have several scanners scattered about the house, with at least one of them on my DC power, so it is always available. I mostly monitor local **Jefferson** County **Public** Safety frequencies for police, fire, and EMS.

Losing your AC power is a problem, and at my location in Brookville, these two outages were the longest that I can recall since July 1996. I also have a 2500 watt 120 vac generator that could take the place of the battery system; however operations can be started immediately without having to set up the generator and run miles of extension cords around the house just to make things run... Keeping a supply of gas is a problem considering that it could use a quart or more an hour just to run (and I did start it Thursday morning about 6:30 am and run out first time about 9:00 and used the last of my gas to get another 20 minutes or so - the refrigerator and freezer were at least taken care of, as well as taking care of computer charging).

Regarding generators, any generator that may be available, it is somewhat imperative that the speed be adjusted for 60 cycles (hertz if you will) and of course knowing what is the voltage under load, nominally 120 volts +/probably 5 volts or so. This generator when I bought it in 1996 was found to be 5-10 hertz fast and of course the voltage was a little high. Once set, it has required no other adjustments. By the way in 1996 it was the only generator I could find as Brookville was completely without power for 3 or 4 days because of a transformer failure at the substation on Madison Avenue due to local flood water from Red Bank Creek. This generator was purchased at Sears in DuBois by the way.

Now I also have a 5000 watt generator (2 cylinder ONAN) that is capable of

propane operation, however = at this time not functional I must give credit to Mike, (possibly also natural gas N3SSD from Johnstown for with the correct jets, but I haven't explored this yet), and have sort of planned on setting it up in the garage and wiring it to a panel in the house, but have never quite finished the thinking

taking care of continuous weather update bulletins on the WAN Repeater System whenever hazardous weather becomes a potential problem.

to get to that point. I do have a circuit breaker box that can be installed for that function (replacing a fuse box that is now in sort of that capacity - only so many hours in a day...) Being retired may help this but...

The one other remaining problem area is keeping the various laptops functioning because of batteries that seem to want to go dead.

The Parasitic **Emission** 

Internet access, during a storm emergency such as we had this time is of some importance, and I do have and will wire up a 400 watt inverter to power the computer (charge the computer battery(s)) from the battery system and this was accomplished today 6-25-14.

Is this overkill? Should I have this set up this way? I cannot actually answer this. Should others do something similar? I can't answer this one either. Having portable radio's as back up is one way around the radio problem, however range from a portable can be - "problematic". Yes and an external antenna may help with that problem, but it is one that has to be addressed by the user. It is a problem anyone serious about amateur communications in an emergency such as this must consider the options and possibly come up with something that at least works for them. This is also the reason behind writing this so information such as this can be passed around to fellow amateur operators. This was and has been my approach to the situation.

After all, emergency communications is sort of what we are all about.

I have participated in several SET exercises (Simulated Emergency Test), likely most of that

have occurred in the last 10 years, which have covered a variety of weather scenarios and all have been done under weather conditions that were "normal" for all practical purposes. After all, emergency communications is sort of what we are all about.

I have been an Extra Class amateur radio operator, for 12 ½ years, of 13 ½ years a ham and have been involved in repair and maintenance of public safety radio communications systems for 40 years and now retired and my interest in amateur radio goes back a little more than 45 years.

The Parasitic Emission

June 2015

## **SHORTS**

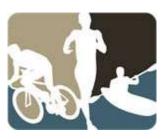

## **Mill Creek Adventure Race**

When: Saturday, June 6, 7 am

Where: Brookville PA

he Mill Creek Adventure Race is a multi-part race involving running, cycling, kayaking and orienteering. Amateur Radio communications support is requested by the event organizers for the orienteering segment of the race.

For more information, contact Kevin Snyder KA3YCB and see the article on gcarc.org

## W3TM has a New Flex 5000

erb Murray has joined the Digital Revolution! He came back from Dayton with a shiny, new Flex 5000 SDR transceiver. He wasted very little time getting it all hooked up to his computer, and has been making plenty of QSOs with it.

See you in the fall, Herb!

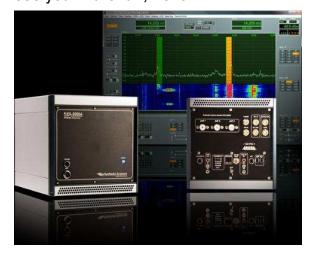

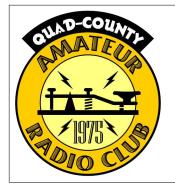

# The Quad-County Amateur Radio Club

Serving Radio Amateurs in Clearfield, Jefferson, Elk and Cameron Counties since 1975

## **Meeting Notice**

When: Friday, June 19, 7:30 pm
Where: Quiet Lounge, Hiller Bldg,

Penn State DuBois

his month, the program will be a demonstration of Software Defined Radios. Several of us have been experimenting with this world-changing technology, and we will have it on display for you to try it out!

## Field Day Plans

When: Saturday, June 27, 2 pm to:

Sunday, June 28 ends 3 pm

Where: Punxsutawney Airport

his year our club is once again joining forces with the Punxsutawnev Area **Amateur** Radio Club and setting up at the Punxsutawnev Municipal Airport. beginning at High Noon on Saturday the 27th. We will provide hot dogs with BUX sauce, and soft drinks. A covered dish share with others encouraged. More at gcarc.org

## **Volunteer Exams**

When: Saturday, June 27, 2 pm Where: Punxsutawney Airport

pecial Field Day exam session for your convenience! Bring \$15 fee, photo ID and photocopy of your license.

|                    | Louis "Peach" Caltagarone AB30G                                                                                                    |  |
|--------------------|----------------------------------------------------------------------------------------------------|--|
| President          | president@qcarc.org                                                                                                    |  |
| Vice<br>President  | Lars Kvant KB3WBT                                                                                                    |  |
| Secretary          | Bryan Simanic WA3UFN secretary@gcarc.org                                                                                                    |  |
| Treasurer          | Kevin Snyder KA3YCB<br>treasurer@gcarc.org                                                                                                    |  |
| Executive<br>Board | Don Jewell KB3LES<br>Charlie Lindahl KA3DEO<br>Herb Murray W3TM<br>Mike Smith N3WWT<br>-vacant-                                                                                                    |  |
| Staff              | Activities: Lars Kvant KB3WBT Education: Joe Shupienis W3BC Membership: Kevin Snyder KA3YCB Net Manager: Dave Lingenfelter AB3UP Programs: Joe Shupienis W3BC Public Information: Joe Shupienis W3BC Public Service: Kevin Snyder KA3YCB QSL Manager: Herb Murray W3TM Technology: Lars Kvant KB3WBT/SM7FYW Trustee: Bryan Simanic WA3UFN |  |
| Repeaters          | N3QC/R 53.07-1 Rockton N3QC/R 147.315+ Rockton N3QC/R 443.850+ DuBois Airport N3QC-1 144.390 APRS Digipeater N3QC-2 144.390 APRS Digipeater                                                                                                    |  |
| Nets               | 1900 Sunday 147.315 Quad-County FM Net<br>1920 Sunday 443.850 Quad-County UHF Net                                                                                                    |  |
| Online             | www.qcarc.org, info@qcarc.org @qcarc<br>814.371.3235                                                                                                    |  |
| Mail               | The Quad-County Amateur Radio Club, Inc.<br>PO Box 599<br>DuBois, PA 15801                                                                                                    |  |

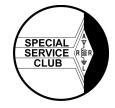

American Radio Relay League Special Service Club 11

The Parasitic Emission

# Jonnections

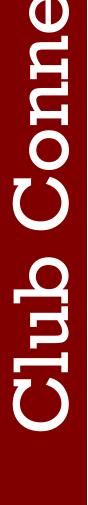

The Parasitic **Emission** June 2015

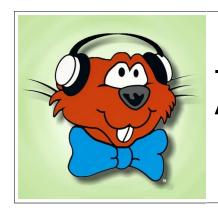

## The Punxsutawney Area Amateur Radio Club

Serving Punxsutawney and Jefferson County

## **Meeting Notice**

When: Tuesday, June 9, 7:00 pm Presbyterian Church, Where: Findlay St. Punxsutawney

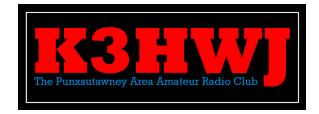

## Field Day Plans

When: Saturday, June 27, 2 pm to: Sunday, June 28 ends 3 pm Where: **Punxsutawney Airport** 

his year our club is once again joining forces with the Quad-County Amateur Radio Club and settina at the Punxsutawnev up Municipal Airport, beginning at High Noon on Saturday the

The GOTA (Get On The Air) Station will use our club callsign K3HWI as in the past. Both clus invite family members, non-hams, new hams and inactive hams to use this station and get in on all the Field Day excitement!

We will provide hot dogs with BUX sauce, and soft drinks. A covered dish to share with others is encouraged. More at <u>gcarc.org</u>

| PAARC Information |                          |
|-------------------|--------------------------|
| President         | Steve Waltman KB3FPN     |
| Vice<br>President | Don Jewell KB3LES        |
| Secretary         | Peach Caltagerone AB30G  |
| Treasurer         | Tom Sprague KB3T0Y       |
| Nets              | Monday @ 1930 147.390    |
| Web               | http://www.punxyclub.com |

## Club Breakfast

When: Saturday, June 27, 9:30 am Where: Amish Restaurant, PA-310 in the village of Panic

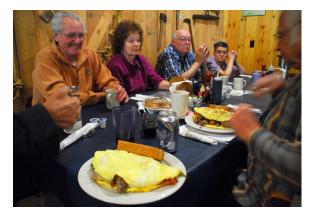

very month, the Punxsutawney Area Amateur Radio Club gets together with our friends for a friendly club breakfast at the "Amish Restaurant" along route 310 between Punxsutawney and Reynoldsville. The food is great, the price is very reasonable and the service outstanding!

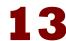

# Club Connections

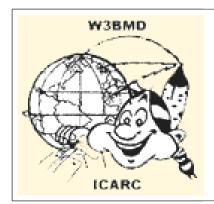

# The Indiana County Amateur Radio Club

Serving Indiana County

## **Meeting Notice**

When: Tuesday, July 7, 7:00 pm Where: Eat'n Park, Indiana

eetings are held the first Tuesday of each month at 7:00 pm at the Eat 'N Park restaurant on Indian Springs Road and PA 286 in Indiana. Meal service is available and dinner will be served before the meeting, starting at 6 pm.

## **Saturday Breakfast**

When: Every Saturday, 8:30 am Where: Eat'n Park, Indiana

e meet for a friendly club breakfast at the Indiana Eat 'N Park Restaurant every Saturday morning at 8:30 am.

| Indiana Co        | Indiana County ARC Information                                                                                                    |  |  |
|-------------------|----------------------------------------------------------------------------------------------------|--|--|
| President         | Craig Bigler AB3XA                                                                                                    |  |  |
| Vice<br>President | Doug Fitzsimmons K3LAB                                                                                                    |  |  |
| Secretary         | Larry Freeman N3LT                                                                                                    |  |  |
| Treasurer         | Terry Carnahan KB3J0D                                                                                                    |  |  |
| Board<br>Members  | Craig Bigler AB3XA Terry Carnahan KB3JOD Dave Dzelsky N3DZ Doug Fitzsimmons K3LAB Larry Freeman N3LT Carl Hvozda N3PIE Jerry Kiehl WB3DUD Phil Kopczyk K3PJ Elmer Sorisio KB3WG |  |  |
| Trustee           | Elmer Sorisio KB3WG                                                                                                    |  |  |
| Repeaters         | W3BMD 146.910- No tone<br>W3BMD 444.975+ 110.9<br>Simplex 147.570 Countywide Emerg<br>Echolink Node No: 113249                                                                  |  |  |
| Nets              | Monday @ 2000 146.910-                                                                                                    |  |  |
| Web               | http://www.qsl.net/w3bmd/                                                                                                    |  |  |

## **Field Day**

When: Saturday, June 27, noon until: Sunday, June 28 ends 3 pm Where: Blue Spruce Park

or more information, contact a club officer. For directions please visit:

http://www.indianacountyparks.org/parks/blue spruce park/directions.aspx

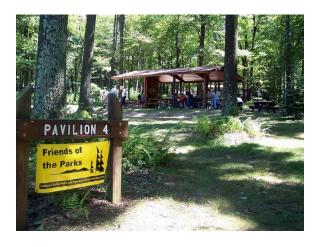

The Parasitic Emission

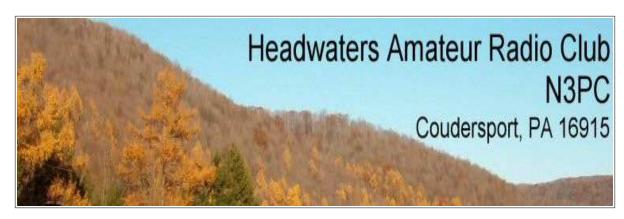

## **Meeting Notice**

When: Tuesday, July 7, 7:00 pm Where: Gunzberger Building Coudersport, PA

Tuesday of each month at 7:00PM and usually last about an hour. An informal get together often follows the meeting. The meetings are normally held at the Gunzberger Building in Coudersport, although occasional field trips may be arranged, so confirmation should be made through one of the club's officers.

## To join us for the meeting:

Please feel free to use the contact us form for additional information and directions.

| Headwaters ARC Information |                                                                                                    |
|----------------------------|----------------------------------------------------------------------------------------------------|
| President                  | Gregory DiCesare, KB3WAT                                                                              |
| Vice<br>President          | Jack Layton, K2BYL                                                                                    |
| Secretary                  | Tom Guilfoy WA3HLC                                                                                    |
| Treasurer                  | Wayne Stahler, II, WS3PC                                                                              |
| Staff                      | PIO: Gregory DiCesare, KB3WAT<br>Technology: Tom Guilfoy, WA3HLC<br>Trustee: Wayne Stahler II, WS3PC  |
| Repeaters                  | N3PC 146.685- Coudersport N3PC 443.300+ Galeton K3CC 146.880- Coudersport KB3EAR 444.300+ Coudersport |
| Nets                       | Monday @ 1900 146.685-<br>Monday @ 1930 28.360 [USB]<br>Monday @ 1945 1.980 [USB]                     |
| Web                        | http://new.n3pc.com/                                                                                  |

The Parasitic Emission

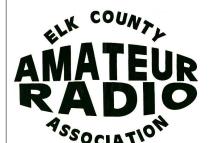

# Elk County Amateur Radio Association

Serving Elk and Cameron Counties

## **Meeting Notice**

When: Sunday, June 21, 1:00 pm Where:

Courthouse Annex

Ridgway, PA

on the third eetings are Sunday of each month at1:00PM in the Courthouse Annex, 300 Center Street, Ridgway, PA.

## **Field Day Plans**

When: Saturday, June 27, 2 pm to:

Sunday, June 28 ends 3 pm

Where: Lewis Camp, Bingham Rd

Ridgway, PA

he annual Field Day will be June 28-29 at Lewis Camp on Bingham Rd in Ridgway. Set up is: bring your own radio that you want to operate. Antennas, power box and ropes for putting up antennas will be available. Time is 2PM Saturday to 2PM to Sunday. Set up can begin Fridaycontact Joe, N3UGB. If you want to use the club office trailer for an operating station, it will need scrubbed out.

## Volunteer Exams

When: Saturday, June 21, 9:30 am Elk Co. Courthouse Annex Where:

here will be a test session on Saturday, June 21, at 9:30AM at Elk County Courthouse Annex. It will be a LARC VE test

| Elk County        | Elk County ARA Information                                                                                                    |  |
|-------------------|----------------------------------------------------------------------------------------------------|--|
| President         | Joe Lewis, N3UGB                                                                                                    |  |
| Vice<br>President | Jerry Robinson N3RYG                                                                                                    |  |
| Secretary         | Mary Lewis N3UDN                                                                                                    |  |
| Treasurer         | Pete Carr WW30                                                                                                    |  |
| Staff             | Public info: Shari Lewis KB3EWT<br>Newsletter: Jerry Robinson N3RYG<br>Public Service: John Frantz K3TMD                                                                 |  |
| Repeaters         | N3NIA 147.000+ Bootjack N3NWL 147.285+ Ridgway N3RZL 442.200+ Ridgway N3RZL 442.350+ Boone Mtn WA8RZR 443.675+ St Marys N3FYD 146.805- Emporium WA3WPS 147.180+ Emporium |  |
| Nets              | Sunday @ 2000 147.000+                                                                                                    |  |
| Web               | www.n3nia.com                                                                                                    |  |

session, so there is no charge.

Exams for all license classes will be available. You will need to two forms of ID, one being a photo id.

## Club Picnic

When: Sunday, June 28, ~3 pm Lewis Camp, Bingham Rd Where: Ridgway, PA

he annual club picnic will follow the tear down of Field Day and a brief meeting, approximately 3PM. Members, families, and quests are invited. Members are asked to bring a dish to share and their own drinks. Club will provide hamburgers, hot dogs, and buns.

The Parasitic **Emission** 

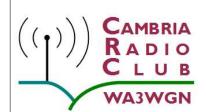

## ADIO Cambria Radio Club

Serving Cambria County

## **Meeting Notice**

When: Friday, June 19, 7:00 pm
Where: Mt. Calvary Lutheran Ch.
1000 Scalp Ave, Johnstown

he Cambria Radio Club meets the third Friday of every month at 7:00 pm, usually at the above address.

For more information, please visit the club website at cambriaradio.org

| Cambria Radio Club Information |                                                                                                    |  |
|--------------------------------|----------------------------------------------------------------------------------------------------|--|
| President                      | Tom Brew K3WS                                                                                                    |  |
| Vice<br>President              | Chuck Englody N3LAD                                                                                                    |  |
| Secretary                      |                                                                                                    |  |
| Treasurer                      |                                                                                                    |  |
| Repeaters                      | WA3WGN 146.940- Johnstown KC3DES 145.210- N.Germany KC3DES 443.525+ Carolltwn KE3DR 146.655- N.Cambria K3WS 147.060+ Carolltwn N3YFO 145.390- Johnstown KA3ZYC 146.775- Ebensburg |  |
| Nets                           | Sunday @ 2100 145.210-                                                                                                    |  |
| Web                            | cambriaradio.com                                                                                                    |  |

The Parasitic Emission